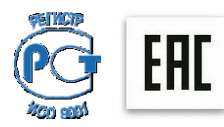

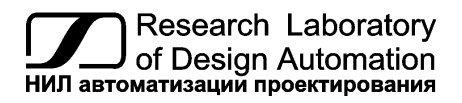

**НИЛ АП, пер. Биржевой спуск, 8, Таганрог, 347900, тел.: (495) 26-66-700, e-mail: info@reallab.ru, www.reallab.ru**

# **Техническое описание и паспорт**

Цифровой датчик температуры воздуха

## **Модель NL-1S011-R, NL-1S111-R**

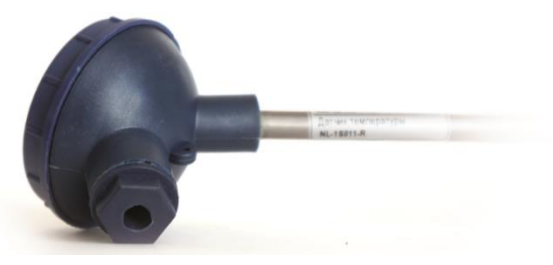

# **1. Общее описание**

Цифровой датчик температуры NL-1S011-R (NL-1S111-R) выполняется на основе цифрового сенсора температуры DS18B20 фирмы Dallas.

Функции опроса датчиков, преобразования аналоговых сигналов в цифровую форму и передачи данных по интерфейсу RS–485 выполняет контроллер ATMEGA8L.

## **2. Область применения**

- метеорология;
- теплицы;
- системы климат-контроля.

## **3. Основные свойства**

- диапазон измерения  $-50 + 125$  °C;
- погрешность по температуре  $\pm 0.5$  °C (в интервале -10...+85 °C);
- погрешность по температуре  $\pm 2$  °С (в интервале -55...-10 °С; +85...+125 °С).

### **4. Комплект поставки**

- цифровой датчик температуры;
- инструкция по эксплуатации.

### **5. Функциональная схема**

Цифровой датчик температуры воздуха состоит из интегрального чувствительного элемента (сенсора температуры), стабилизатора напряжения и контроллера со встроенным 10-разрядным АЦП.

Сенсор температуры, калибруется изготовителем.

Подключается датчик в соответствии с маркировкой выводов, приведенной в таблице 1. и на рис.1.

Таблица 1. Маркировкой выводов

| Назначение вывода   | Номер клеммы в XS1 |
|---------------------|--------------------|
| $D + (I$ данные)    |                    |
| $D - (Данные)$      |                    |
| $+V$ (Питание)      |                    |
| GND (Общий питания) |                    |

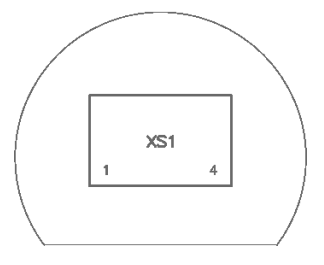

Рис.1. Номера клемм на плате датчика

## 6. Регистрация параметров

Цифровой датчик температуры подключается к СОМ-порту компьютера через любой преобразователь интерфейса RS-485 / RS-232 или через специализированный контроллер RL-48DC или NLcon 1AT, конвертирующий данные в формат, воспринимаемый программой RLDataView. С помощью программы RLDataView на экране монитора компьютера строится график зависимости измеряемых параметров от времени, который обновляется по мере поступления данных. Данные могут быть сохранены в файле, распечатаны или экспортированы в другую программу, как, например, MS Excel. При использовании контроллера Nlcon-1AT данные могут отображаться на цифровом дисплее контроллера.

Датчики NL-1S011-R могут также работать с ОРС сервером NLopc, что позволяет вводить данные, полученные от датчика, в любую стандартную SCADA-программу, например, MasterSCADA, Trac-eMode, LabView, а также MATLAB, MS Excel, VC++, **VBA** и др.

Датчик NL-1S011-R управляется командами в ASCII кодах, которые передаются по интерфейсу RS-485:

#### 1. Команда чтение имени: ^М0001сг

Ответ: !0001NL30ML0101cr

где: 0001 - адрес датчика

NL30ML- имя устройства

0101- служебная информация

 $cr -$ (возврат каретки, код - 13).

#### 2. Команда запуска измерения температуры: ^Р0001сг

#### OTBeT: 10001cr

где: 0001 - адрес датчика, (после этого происходит измерение температуры и датчик не реагирует на команды в течение 1 сек).

### 3. Команда чтение данных: ^Т0001сг

Ответ: 100010123cr

где: 0001 – адрес датчика

0123 (температура\*10) т.е. 12,3 оС

#### *4. Команда смены адреса:* **^E00011**, затем **^S000100020600 cr.**

**Ответ:** !0002cr

где: 0001 – старый адрес датчика

0002 – новый адрес датчика

0600 – код настройки параметров интерфейса

(скорость передачи 9600 бит/сек 1 бит стартовый, 1 бит стоповый, бит четности отсутствует).

Цифровой датчик температуры с протоколом MODBUS RTU маркируется как NL-1S111-R. Для варианта исполнения цифрового датчика температуры с протоколом MODBUS RTU список регистровых команд чтения-записи представлен в таблице 2.

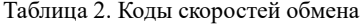

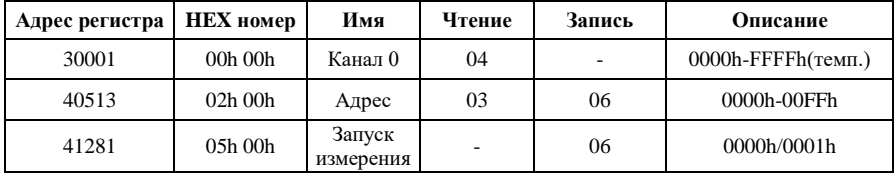

Примечания к таблице.

1. Для представления температуры в градусах Цельсия, необходимо значение считанное с датчика перевести в десятичную систему счисления и умножить на 0,0625.

Таблица 3. Технические параметры

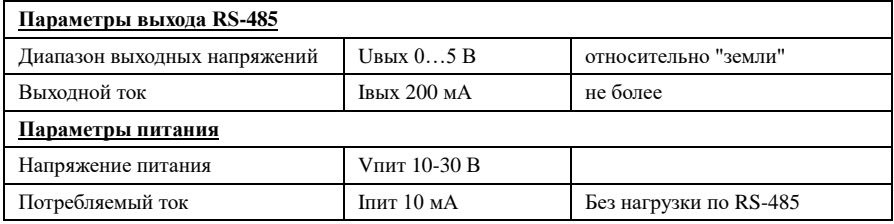

Примечания к таблице.

1. Величина данного параметра не контролируется, но гарантируется разработчиком.

# **7. Предельные режимы**

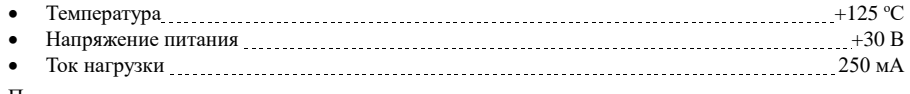

Примечание.

1. Предельные режимы не могут быть использованы для нормального функционирования прибора. Они показывают только границы, выход за которые может вывести прибор из строя или привести к резкому снижению надежности.

2. Конденсация влаги на приборе при хранении и эксплуатации не допускается.

# **8. Гарантия изготовителя**

НИЛ АП гарантирует бесплатную замену неисправных приборов в течение 18 месяцев

со дня продажи при условии отсутствия видимых механических повреждений.

#### **В случае выявления неисправности или некорректной работы прибора, Пользователь должен:**

- связаться с техподдержкой по тел. (495) 26-66-700 или по e-mail: [support@reallab.ru](mailto:support@reallab.ru) и изложить при каких условиях и в чём конкретно проявилась неисправность или некорректная работа прибора;

- воспользоваться рекомендациями службы техподдержки;

- если Пользователю рекомендовано отправить прибор Изготовителю для замены или ремонта, то необходимо связаться с менеджером по тел. (495) 26-66-700 или по e-mail: [info@reallab.ru](mailto:info@rlda.ru) для уточнения способа доставки, а при необходимости и о встречной поставке;

- при отправке прибора Пользователь должен приложить к нему:

а) паспорт или сканированную копию паспорта на прибор;

б) описание, при каких условиях и в чём конкретно проявилась неисправность или некорректная работа прибора;

в) телефон исполнителя для связи;

**На приборы, присланные без выполнения этих пунктов, гарантия не распространяется.**

При пересылке почтой прибор должен быть помещен в упаковку Изготовителя или эквивалентную ей по стойкости к механическим воздействиям, имеющим место во время пересылки.

Доставка прибора в адрес Изготовителя для выполнения гарантийных обязательств осуществляется силами и за счёт Пользователя.

Доставка прибора после гарантийного обслуживания в адрес Пользователя осуществляется:

- за счёт Изготовителя – путём отправки груза с помощью почтового оператора «Почта России» (кроме Экспресс-доставки EMS);

- за счёт Пользователя – с помощью служб Экспресс доставки.

## **9. Сведения о сертификации**

Модуль включен в декларацию соответствия требованиям:

- ТР ТС 004/2011 «О безопасности низковольтного оборудования»
- ТР ТС 020/2011 «Электромагнитная совместимость технических средств»

За номером ЕАЭС N RU Д-RU.PA01.B.34970/22, срок действия до 23.01.2027

## **10. Техника безопасности**

Изделие с **Зав. №** относится к приборам, которые питаются безопасным сверхнизким напряжением и не требует специальной защиты персонала от случайного соприкосновения с токоведущими частями.

Штамп ОТК

**НИЛ АП • пер. Биржевой спуск, 8 • Таганрог • 347900 Tел. (495) 26-66-700 e-mail: info@reallab.ru • [http://www.reallab.ru](http://www.reallab.ru/)**